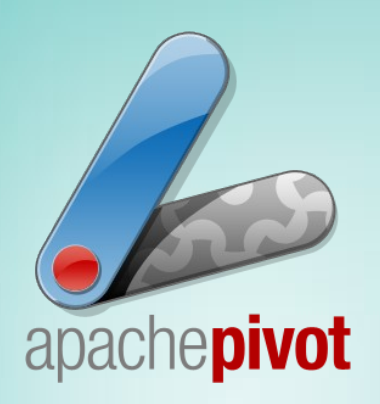

#### Apache Pivot

#### Presentation to JUG Torino, 2010-05-28

By Sandro Martini

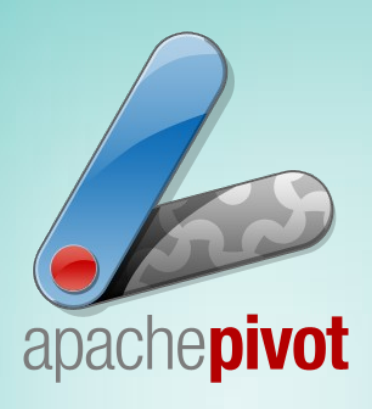

#### What is

• Apache Pivot is an open-source platform for building rich internet applications (RIA) in Java or any JVM-compatible language

• Pivot applications are written using a combination of Java and XML and can be run either as an applet or as a standalone (optionally offline) desktop application

•Released under the Apache 2.0 License

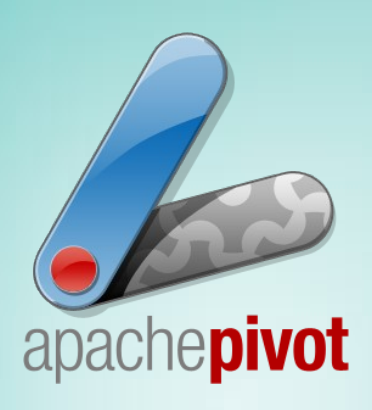

### **History**

•Pivot began as an R&D effort in the Web UI group at VMware in 2007, and was released as an opensource project in June, 2008 under the Apache 2.0 license

●Pivot joined the Apache Incubator in January, 2009 and graduated as a top-level Apache project in December, 2009 with the 1.4 release

•The 1.5 release (June 2010) is a further step in maturity, stability, and richness of features

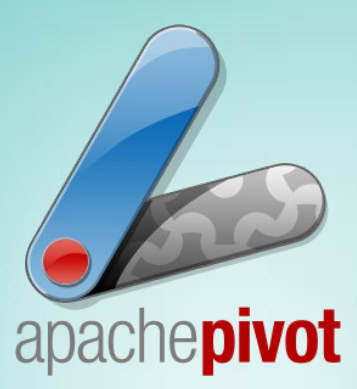

**.It's an Apache Top Level Project** ●Apache License, so no vendor lock-in •Deliver to users Data-Centric Applications more interactive than Browser-only web sites • Run in the JVM of the Client (JRE 6 or upper required): inside a Browser or outside as a Standalone Application

 $\overline{\phantom{a}}$ •Secure: access to local res. only with signed jars ●Reuse of Java knowledge and tools: Pivot Applets/Applications can be written in Java or any JVM language (Groovy, Scala, JavaScript, or other) ●Native support to I18N (UTF-8 resources etc)

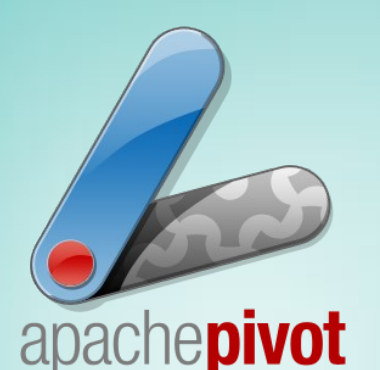

●Other major RIA Platforms (Adobe Flex, Microsoft Silverlight, JavaFX) aren't fully open-source, and aren't based on the Java language ●Many Data-bound Components provided (see Demo), and data binding via annotations • Same codebase for applets and applications • Based on MVC, with GUI definition using XML files called WTKX (or otherwise in Java Code) ●GUI partitioning splitting WTKX files and resources ●Asynchronous operations handled by Pivot (for example Web Query for retrieving data), in standard formats like JSON, and by default in a REST way

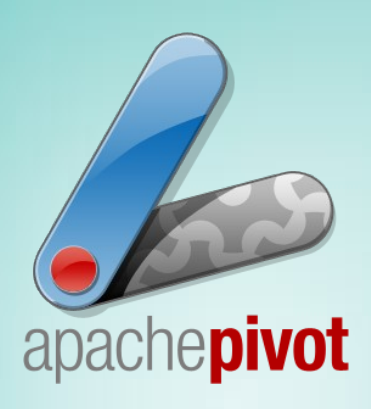

●Support for visual effects and transitions (for example animations) •Skinnability of Components, writing additional skins ●Customization of the default skin (Terra) by changing colors, and other parameters ●Scalable (zoom in/out) Interfaces • Layout using different types of Containers ●Many Serializers to handle different serialization formats

•Interaction with Page DOM for Applets

●No GUI Editor (at the moment)

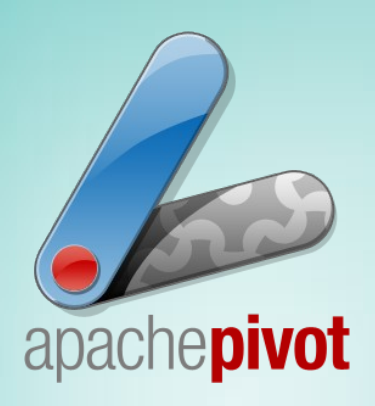

• Self-contained (no external dependencies)

●Extensions: Charting available using the Pivot-JFree provider (Apache License), for using JfreeChart

•Support for Maven-based projects, for better integration in complex Java Enterprise Projects (binary and source artifacts published in main repository)

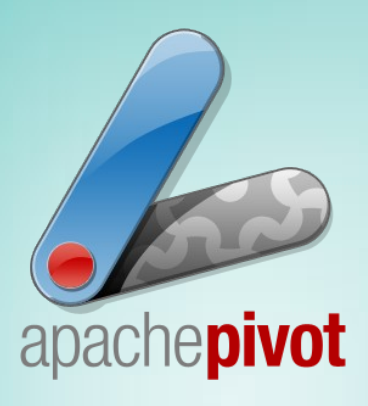

#### Demo

• Take the Binary distribution and look at its contents

•Take the Source distribution, Build it and look at generated artifacts ●Build prerequisites: JDK 6 Update 14 or upper, ANT 1.7.1 or upper, JUnit 4.x, LiveConnect API (from JRE), JNLP API (from JRE) ●Publish generated WARs in a local Tomcat instance, and execute some of them

●Open Eclipse, look at some Demos / Tutorials Source Code, and run them from the IDE

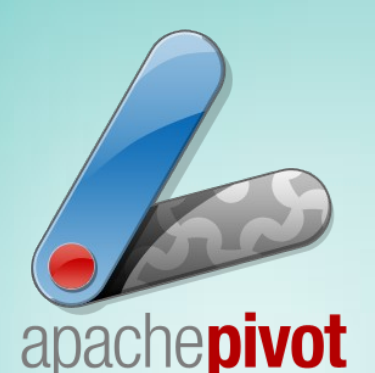

#### Use cases

• Highly Interactive Applications • Data Entry Applications that require Fast Navigation and Fast Data Editing, for example using many Keyboard Shortcuts •Offline Applications • Administration Console / DashBoards •**Additional UI for complex/computation intensive** tasks of webapps, reusing the same server-logic of webapp Web pages • Server-side generated UI (for example WTKX files) and Clients handling it, like a Browser • And many others ...

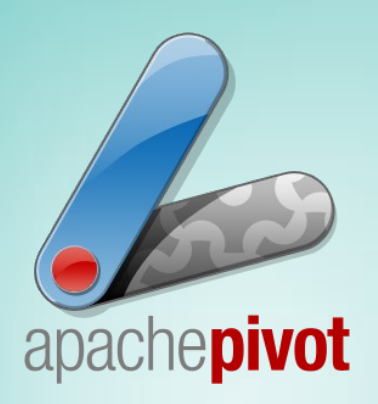

#### Apache Pivot

# Apache Pivot 1.5

Demos

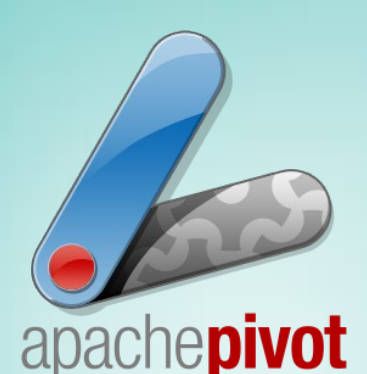

## Pivot Demos - Hilights

●**Kitchen Sink**, showcase of most Pivot Components ●**Stock Tracker, iTunes Search**, **Suggestion Popups (new)** samples for interaction with Web-based data in real-time **•Component Explorer**, to inspect in real-time all Pivot Components and Styles, and make experiments on them **.XML Viewer, JSON Viewer**, utility tools to view structured data **•Table Row Editor, Large Data Sets, some data-centric samples** ●**Decorators**, show some effect (Transparencies, shadows, reflections, image effects) **•File Drag & Drop**, show support fro Drag & Drop, and handle files

•**DOM Interaction**, show Pivot to Browser (Javascript) and viceversa ●Others ...

•Differences in execution mode (Applet / Web Start), from a user point of view

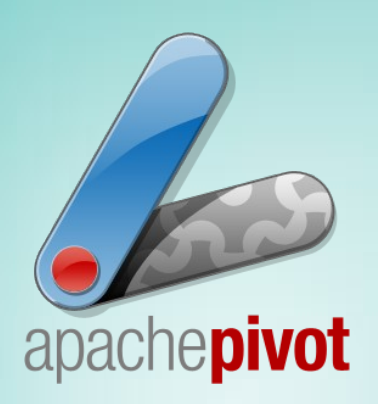

#### Apache Pivot

# Apache Pivot 1.5

Tutorials

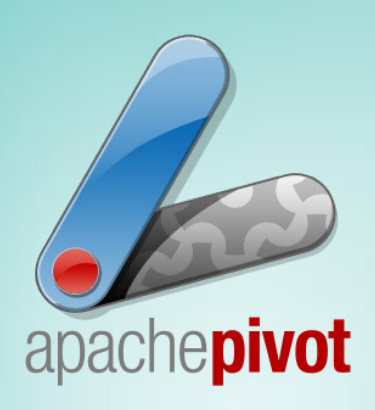

## **Pivot Tutorials - Hilights**

#### ●**HelloWorld, HelloWTKX**,

the Pivot version of HelloWorld: standard, and loading the GUI from a WTKX file

**•Component & Container, Overview** 

●**Pivot Components**, with many samples (for data-centric examples for example see: Forms, Suggestion Popups, Table Views, Web Queries, Data Binding, Localization, Scripting) **•A Practical Example**, the "Stock Tracker" explained in detail ●**Further Reading: WTKX Primer**, a must to understand the core of the Pivot way to define and construct user interfaces

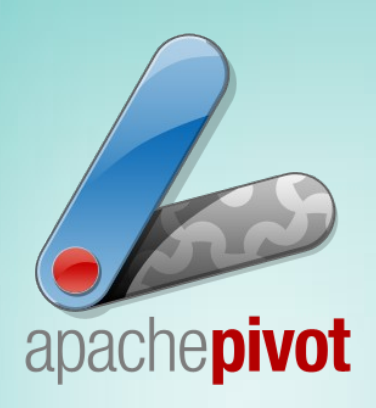

## Some Tricks – Part 1

• Pivot Collection classes (as a Model) for notifying events to registered listeners at data change •Translation to/from Pivot Collections for Java Collections •Constrained Elements (optional) in layout •Reloadable WTKX files (optional) •Event listeners could be written in any JVM language inside WTKX files (optional) • Ability to change the default skin colors without rewriting code (but using a different json config file) • Ability to interact with AWT Classes, and in some cases also with Swing Classes (new)

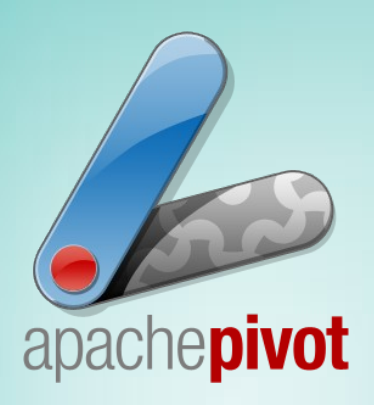

## Some Tricks – Part 2

• Use the (new) Publish-Subscribe API to have a decoupled UI inside applications • Use Pivot Web Queries to interact with remote services, in a REST way •Use Pivot also as a server-side library (for generating graphics elements, and also for headless operations) • Use the (enhanced) data binding to simplify and automate data synchronization between components • Tested interaction with other JVM languages: Javascript, Groovy, Scala

• Extensibility with (external, third-party) Libraries/Products compatible with Pivot: EventBus, Griffon Pivot Builder, etc.

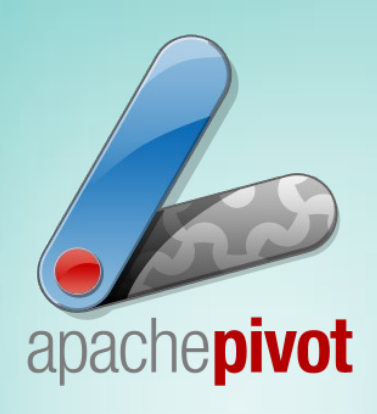

#### Bonus

- Additional content: graphics, presentations, etc (outside trunk)
- Experimental area (outside trunk)

- Tools and tricks for improving the quality of Pivot Code
- Future Projects: Next Releases, Related Projects/Tools, HTML 5 and RIA, etc.

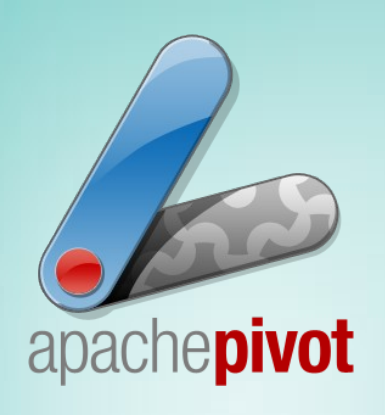

#### References

- Web Site: http://pivot.apache.org/
- Mailing Lists (public): For users: [user@pivot.apache.org](mailto:user@pivot.apache.org) For developers: [dev@pivot.apache.org](mailto:dev@pivot.apache.org)
- Bug Tracking (JIRA): https://issues.apache.org/jira/browse/PIVOT
- Repository (Subversion): <http://svn.apache.org/repos/asf/pivot/> with main development under the /trunk folder

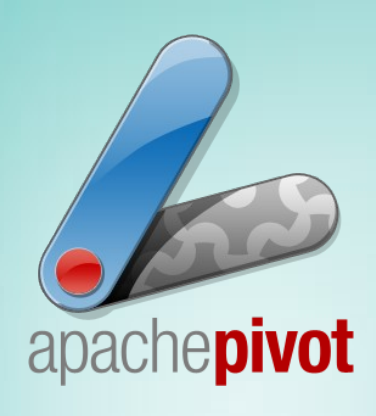

### Presentation Summary

- Apache Pivot
- What is
- History
- Why Part  $1,2,3,4$
- Demo
- Use cases
- Pivot Demos + Hilights
- Pivot Tutorials + Hilights
- Some Tricks Part  $1,2$
- **Bonus**
- References